# MULTICS SYSTEMS-PROGRAMMER'S MANUAL SECTION BF.2.25

Pub lished: 01/10/68; (Supersedes: BF.2.25, 08/14/67)

### Identification

The Dispatcher R. c. Daley and s. I. Feldman

#### Purpose

*/*  I */* 

> The Dispatcher Is the module In each Device Manager Process that Is the Interface between the Wait Coordinator and the Driver. The Dispatcher is called when certain events are signaled by<br>Device Strategy Modules in other processes. The Dispatcher<br>handles six types of event channel: reassign, reenable, locall, qutt, restart, and hardware. The baste data base ·for the Dispatcher Is the Process Dispatching Table, which contains Information on each of the devices that may be controlled by that process.

#### Introduction

In order to permit quick response to hardware Interrupts, 1/0 devices are controlled by special processes called Device Manager<br>Processes (DMPs). There are two classes of DMP, the universal DMP and the private DMP. A universal DMP can handle many devices for many different users; a private DMP can handle a single device for a single user. A private DMP Is a member of the user group for which the device Is to be run. The Dispatcher Is the module to each DMP that handles event signals for any number of devices for any number of users. The basic data base of the Dispatcher Is the Process Dispatching Table (PDT). This table is created before the DMP Is Initialized and contains an entry for each of the devices that the DMP may control.

It is assumed that the reader is familiar with the Wait Coordinator and theconcept of an "event channel" (see Section BQ.6). The Dispatcher is responsible for creating certain event<br>channels and for handling signals on those channels. The channels and for handling signals on those channels. The<br>Dispatcher operates in coniunction with the Attachment Module Dispatcher operates in conjunction with the Attachment (Section BF.2.23), with the Request Queuer, and with the Driver (Section BF.2.24).

In the following descriptions, an event call channel is "disabled" by declaring It to be an event walt channel and Is "enabled" by declaring it to be an event call channel associated with the proper procedure.

The following is a summary of the event channels that are of interest to the Dispatcher:

MULTICS SYSTEMS-PROGRAMMER'S MANUAL SECTION BF.2.25 PAGE 2

There is one "reassign" event channel (relative priority 6) per<br>nMP it is signaled whenever the status of this process as the  $DMP.$  It is signaled whenever the status of this process control user of a device Is changed. the **v** 

There is one "quit" event channel (relative priority 2) per<br>device assigned to a DMP. When that event channel is signaled,<br>the Dispatcher calls the <u>quit</u> entry of the Driver to make the the Dispatcher calls the quit entry of the Driver to make the device to stop. There is one "quit" event channel (relative priority 2) per

There is one "restart" event channel (relative priority 3) per device assigned to a DMP. When that event channel is signaled, the Dispatcher calls the restart entry of the Driver to restart the path. This channel Is enabled only when the route Is In external quit condition.

There Is one "hardware" event channel (relative priority 4) per device assigned to a DMP. This channel Is signaled whenever a hardware Interrupt Is received for the device. In response, the Dispatcher calls the hardware entry of the Driver.

There is one "locall" event channel (relative priority 5) per<br>iopath per channel assigned to a DMP. This channel is used to 1 nform the DrIver that there Is a new I /0 ca 11 In the Request Queue·, to force the Dispatcher to create a new Jopath,to cause pushed-down paths to be deleted, and to restart a path that has been quit.

There is one "reenable" event channel (priority 1) per lopath per channel. Normally, this event channel is disabled. When certain data bases are found to be locked, the Dispatcher disables the other three per-device channels and temporarily enables this channel. When It Is signaled, the event channel Is disabled and the other event channels are re-enabled.

The Drtver gets the list of Transaction Block Extensions containing outer call requests by calling the get chain entry of the Transaction Block Maintainer (see BF.2.20). However, those transaction blocks are located in the user's TBS, and not necessarily In the DMP's TBS. Therefore, before each call to the Driver, a call is made to the state to temporarily switch TBS segments and to change the locking strategy. Also, the auxiliary transaction block chain is locked using the first lock list in the ICB.

Throughout this paper, "cstatus" is a bit string of length 18 which contains status Information on a particular call.

# The Process Dispatching Table

The Process Dispatching Table has an entry for each device that may be controlled by a given DMP. The PDT Is created and the DMP itself is initialized. The following is a declaration of

#### .MULTICS SYSTEMS-PROGRAMMER'S MANUAL SECTION BF.2.25 PAGE 3

the PDT:

,.

·~

 $\overline{a}$ 

•

 $\leftarrow$ 

dcl 1 pdt based(p),<br>2 init\_proc char(32), II

II

It

- 2 dmp\_proc\_id bit(36),
- 2 reassign\_event bit(70),
- $2 \text{ creator}_\mathbf{n}$ id bit(36),
- 2 init\_done\_event bit(70), It
- 2 current ptr,
- "<br>2 pdt\_name char(32),
- 2 dtabp ptr,
- 2 disp\_ptr,
- *<sup>3</sup>*reassign ptr, *<sup>3</sup>*I oca 11 ptr, 3 reenable ptr, *<sup>3</sup>*restart ptr, *<sup>3</sup>*quit ptr, *<sup>3</sup>*hardware ptr, 2 nroutes fixed bin(17),  $2$  routes $(n)$ , It
	- *3* type charC32), *3* user\_ld char(SO),  $3$  loname char(15), *<sup>3</sup>*plbp ptr, 3 lcbp ptr, 3 tbsp ptr, ...<br>3 att\_stack ptr, <sup>3</sup>locall\_event bit(70), .. *<sup>3</sup>*restart\_event blt(70), II
- /•Process Dispatching Table•/ /•name of procedure to be called for initialization.<br>Equal to "disp\$init"\*/
- /\*id of this Device Manager<br>Process\*/
- /•event channel to be signaled when device is assigned or<br>unassigned to this process\*/
- $/*id$  of process that created this Device Manager•/
- /•event channel to be signaled when Initialization of this process Is complete.•/
- /•pointer to element of routes for device for which work Is being done at present•/
- /•name used by other processes to find PDT•/
- /•pointer to Drlver"s driving table•/
- /•pointers to entry points of the Dispatcher•/
- *3* resource\_name charC32), /•resource\_name for this device•/ /•number of entries In routes array•/ /•an entry for each device which may be assigned to this process.<br>n = pdt.nroutes\*/ /\*type of resource\*/ /•user to whom device Is assigned•/ /•DCM loname, a unique character string•/ /•pointer to PIS for this DSM•/ /\*pointer to ICB for DSM•/ /•pointer to Transaction Block segment in user"s group<br>directory\*/ /\*pointer to entry in attach\_stack area for pushed-down DCM•/- /•event to be signaled by DSM for localling, resetting,<br>
inverting, and diverting\*/<br>
/\*signaled to restart a path<br>
in external quit condition\*/

# MULTICS SYSTEMS-PROGRAMMER'S MANUAL SECTION BF.2.25 PAGE 4

 $\prime$ •I *<sup>3</sup>*hardware\_event blt(70), /•event channel signaled when interrupt received from device\*/ 3 quit<sub>m</sub>event bit(70), /•event to be signaled to stop device and prepare for a divert•/ 3 reenable\_event bit(70), /\*signaled when auxiliary " chain or TBS Is unlocked\*/ *<sup>3</sup>*device\_absent blt(l),  $3$  assigned bit(1),  $3$  attached bit(1), *<sup>3</sup>*ext\_quft blt(l), II  $3$  int\_guit bit(1),  $/ *1$  if device assigned to this process•/ /•1 If attach call has been Issued\*/ /\*1 If device In external quit condition\*/ /•1 If device In internal (hardware) quit condition\*/ 2 attach stack area((10000));/\*area into which blocks are<br>//allocated for diverted paths\* /\*declaration of block to be allocated into att\_stack area for pushing down of DCMs\*/ It II "<br>-2 loname  $char(15)$ , 2 locall\_event blt(70), 2 reenable\_event blt(70), 2 pi bp ptr, 2 icbp ptr, 2 status, 3 attached bit(l),  $3$  ext\_quit bit(1), 2 next ptr; II /•DCM loname\*/ /•event channel name\*/ /•event channel name\*/ /•points to next block in thread of pushed-down DCMs\*/

The creating process allocates the PDT, stores Its process ld In pdt.creator\_ld, stores the name of an event channel in pdt.lnlt\_done\_event, stores the value of N In pdt.nroutes, and pdt.init\_done\_event, stores the value of N in pdt.nroutes, and<br>stores the name of one of the devices associated with each route<br>in resource name. The character string "dmp\$init" is stored in In resource\_name. The character string "dmp\$init" is pdt.inlt\_proc.

When the Walt Coordinator makes a call to the Dispatcher In response to an event signal, it calls with a pointer argument. This pointer points at an element of the routes array. The Dispatcher uses an auxiliary structure "route" with a declaration equal to the declaration of an element of "routes" in conjunction<br>with this pointer to access one of the relevant entries in the PDT.

•

#### pevice Manager Initialization

After the PDT is created, the creating process makes a call to<br>create arec with the path name of the PDT as argument. This create proc with the path name of the PDT as argument. causes a process to be created, It causes the PDT to appear in the new process's process directory, and It causes a call to the procedure whose name equals the first 32 characters of the new segment. Therefore, the first 32 characters of the PDT contain  $\ddot{\text{ } }$  the string "disp\$init". The following call is made:

call dlsp\$1nlt(pdtptr); del pdtptr ptr;

The gdtotr (a pointer to the POT) Is stored In Internal static storage, and then the following call is made:

call dmp\$1nlt(pdtptr);

The following steps are taken In response to that call:

1. The process ld of the OMP Is stored In pdt.dmp\_proc\_ld.

2. The attach\_stack area of the PDT Is Initialized.

*3.* The assigned bit for each route Is set OFF.

4. When an event channel Is declared to be an event call channel (see BQ.6.02), a pointer to the procedure to be called when the channel is signaled must be provided. Call generate\_ptr (see BY.l3.02) to get pointers to the six entry points of the Dispatcher called by the Waft Coordinator. Coordinator and store them In the corresponding entries of pdt.dlsp\_ptrs.

s. The reassign event channel Is created and declared to be an event call channel. Whenever that channel Is signaled, the Walt Coordinator will make the following call:

call disp\$reassign(null,event\_indicator);

The <u>eyent indicator</u> is an array of three 70-bit containing the event channel name, the event id, and the process id. The event\_indicator is passed as the second argument of all calls to the Dispatcher, but will be Ignored. strings sending

6. Signal the fnlt\_done\_event for process creator\_td.

*)* 7. Initialize the Transaction Block Maintainer by making the following call:

call tbm\$init( $"1"b$ , cstatus);

8. Return.

# The Inter-process Communication Block

The lnterprocess Communication Block (ICB) Is a part of the DSM's per-loname segment (IS) and contains information used by the<br>Attachment Module, Request Queuer, and Dispatcher, For Request Queuer, and Dispatcher. For<br>ation of the ICB is included here. For a completeness, a declaration of the ICB is included here. discussion of how this data base Is allocated and Initialized, see BF.2.23.

The following Is a declaration of the ICB.

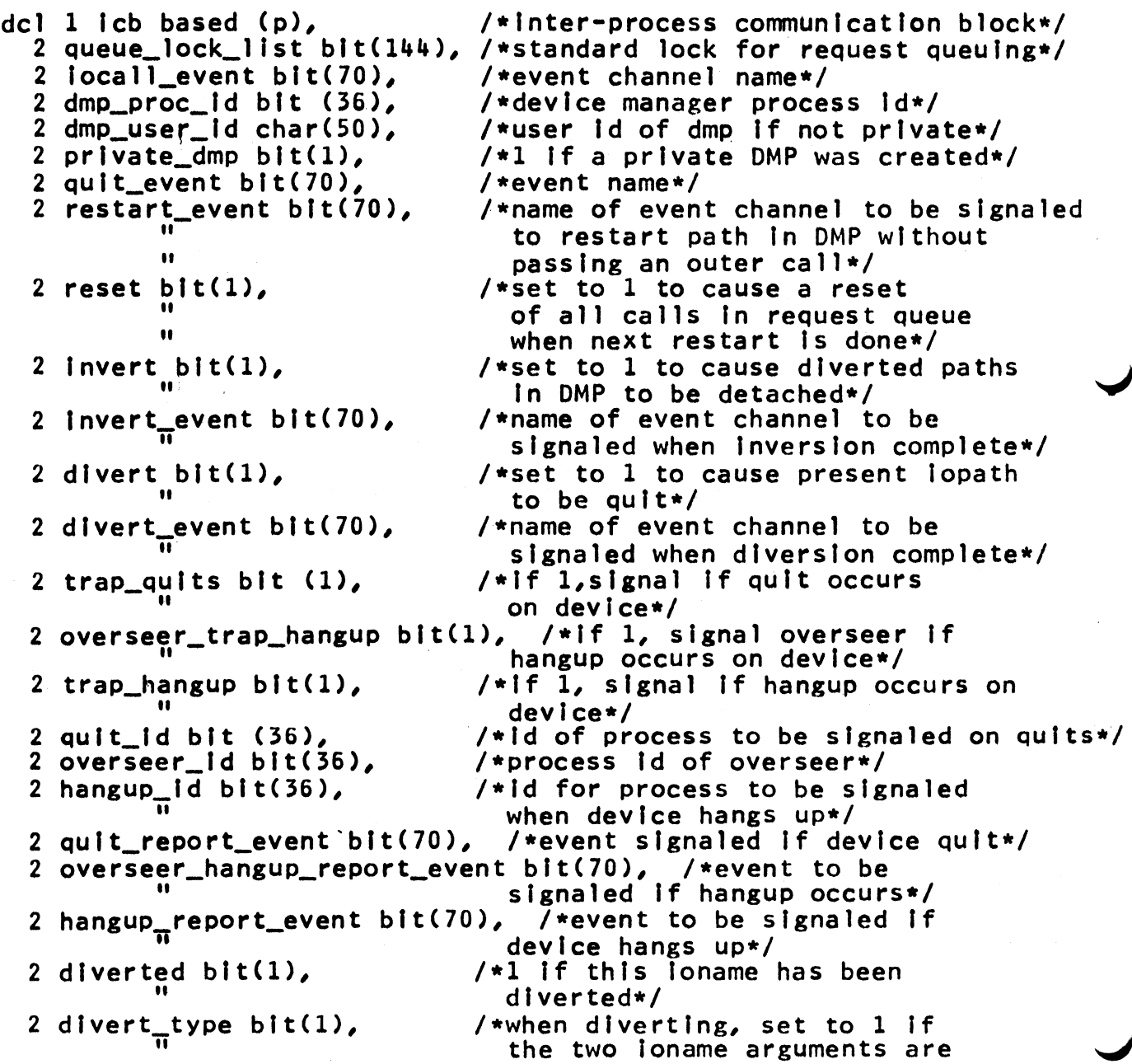

 $\frac{N}{2}$ 

Ŷ.

 $\frac{\partial \mathcal{P}}{\partial \mathbf{x}^{(i)}}$ 

# MULTICS SYSTEMS-PROGRAMMER'S MANUAL SECTION BF.2.25 PAGE 7

 $\sim$ 

 $\frac{1}{2}$ 

~:

 $\frac{d\mathcal{L}_{\mathbf{y}}}{d\mathcal{L}_{\mathbf{y}}}$ 

/\*equal<br>11 equal = equal = equal = equal = equal = equal = equal = equal = equal = equal = equal = e /\*how this registry file was reached. " If ON, devIce of gIven type was <sup>11</sup> allocated and name returned.<br>11 according to the state and came from de <sup>11</sup> Otherwise, name came from description<br><sup>11</sup> Otherwise, name came from description 11 argument of call.\*/<br>2 dsm\_rf\_type char(32), Y\*type of first RF (h 2 dsm\_rf\_type char(32), /•type of first RF <highest level)\*/  $2 \text{ dsm\_rf\_name } \text{ chat}(32)$ , /\*name of first RF\*/ 2 dcm\_type char(32), /•type to be used In attach calls to the DCM\*/ 2 dcm\_descrlptlon char(32), /•description to be used In attach calls to the DCM\*/<br>, /\*number of characters 2 nchar\_dcm\_mode fixed bin(17), " In dcm\_mode\* I /\*relp to character string<br>equal to mode of DCM\*/ 2 old\_dsm\_toname char (32), /\*previous dsm toname•/ 2 new\_ts\_name char(32), /•for use when diverting. Name of new<br>per-ioname segment\*/ 2 dcm\_loname char(32), /\*for possible future use in hand ling NODMP mode\*/ 2 old\_dcm\_toname char(32), /•same as above\*/ 2 icb\_lock\_list bit(144), /\*standard lock\*/<br>2 invert\_proc\_id bit(36), /\*response event for invert\*/ 2 invert\_proc\_id bit(36),<br>2 divert\_proc\_id bit(36); /\*response event for divert\*/

Deylce Reassignment

 $\hat{\mathcal{C}}$ 

 $\frac{1}{2\pi}$ 

Whenever the Attachment Module assigns a device to a user group, ft signals the reassign event for the appropriate DMP. This causes, as described above, a call to dispsreassign. In response to this call, the following is done for each element of the routes array In the PDT:

1. Make the following call to the Device Assignment Module (see<br>Section BF.2.26):

call ioam\$get\_assignment(type,resource\_name,user\_id,cstatus);<br>dcl resource\_name char(32), /\*from the PDT\*/<br>user\_id char(50), /\*return argument: user to whom /\*return argument: user to whom device Is assigned•/ cstatus bit(3);  $/$ \*status for this call\*/

If cstatus is zero, then this DMP is the control user for this device. If bit 1 is ON, then there is an error in the PDT: the device. If bit 1 is ON, then there is an error in the PDT: device does not exist. Otherwise, this DMP is not the present control user for this device.

2. If this DMP Is not the control user for this device, then

a. If the assigned bft In the route Is OFF, then go on to the next route In the PDT.

b. If the assigned bit Is ON, then call the Internal detach procedure and then go on to the next route in the PDT.

*3.* If this DMP Is the control user for this device, then

a. If the assigned bit fn the PDT entry Is OFF, go to step 4.

b. If the assigned bit In the PDT entry Is ON and if the user\_ld In the PDT entry Is equal to the assigned user of the device, go on to the next route In the PDT.

c. If the assigned bit In the PDT entry Is ON but the user ids do not match, call the Internal detach procedure and then go on to the next step.

4. Store the user\_ld returned by the lOAM In the user\_ld entry In the PDT.

5. Create a unique name (by a call to unlque\_chars) and store that name In the loname entry for the route,

6, Initiate the per-loname segment CIS), which can be found by a link with name equal to the resource\_name In the user's group directory. (Use the name created in step 5 above name.) Using this pointer and relative pointers in the DSM loname segment header, get pointers to the PIB and to the ICB. as the call

参

್ರ

### MULTICS SYSTEM-PROGRAMMERS' MANUAL SECTION BF.2.25 PAGE 9

Store these pointers In plbp and lcbp, respectively.

7. Set the assigned bit ON, set the attached, ext\_qult, and lnt\_qult bits OFF.

8. Create the reenable, locall, quit, restart, and hardware<br>event channels and declare them to be event call channels. If event channels and declare them to be event call channels. If<br>the assigned user of the device is not the same as the present the assigned user of the device is not the same as user, give the assigned user access to these event channels. When these channels are signaled, the Walt Coordinator will call the corresponding entries of the Dispatcher with a pointer to the appropriate element of the routes array as an argument. Store appropriate element of the routes array as an argument. the event channel names In the corresponding entries In the PDT. Disable the hardware, quit, restart, and reenable event channels.

9. Find the Transaction Block Segment (TBS) In the user's directory and store a pointer to It In the tbsp entry In the PDT.

10. Go on to the next entry In the PDT.

When all entries In the PDT have been checked, return to the Wait Coordinator.

#### Oylt Conditions

A route is in one of three "quit conditions": no quit, internal<br>quit, and external quit. The normal condition is no quit. If quit, and external quit. The normal condition is no quit. the trap\_quits bit is OFF in the ICB when a hardware quit is detected, the path is restarted and the route remains in no quit condition. If the trap\_quits bit is ON when a hardware quit is detected, the path is placed in internal quit condition, the detected, the path is placed in internal quit condition, event channel set by the last trap quits call is signaled and the locall and hardware channels are disabled.

When the quit event channel is signaled, the path goes into<br>external quit condition. If the path had been in internal quit external quit condition. If the path had been In Internal quit condition, then the locall Is Is re-enabled. Otherwise, the hardware event channel is disabled and driversquit is called to abort outstanding transactions.

When the locall or restart event Is signaled, the hardware event Is enabled, the restart event Is disabled, and the path Is restarted and removed from external quit condition.

#### The Hardware Event

When an Interrupt Is received from the device, the hardware event Is signaled. In response to this signal, the Walt Coordinator makes the following call:

call disp\$hardware(p,event\_indicator;

MULTICS SYSTEM-PROGRAMMERS<sup>'</sup> MANUAL SECTION BF.2.25

del p ptr; /\*p points at the routes entry In the PDT for the device that caused the Interrupt\*/

The following steps are taken In response to this call:

1. Call the Locker to lock the DSM's auxiliary transaction block chain. If the lock attempt succeeds, go to step 2. Otherwise, enable the reenable event channel, signal the hardware event, disable the focall, restart, hardware, and quit events, and return.

2. Make the following call to the Transaction Block Maintainer (see BF.2.20):

call tbm\$tbs(p->route.tbsp,p->route.reenable\_event,cstatus);

3. Make the following call the the Driver:

call driver\$hardware(p->route.ioname,p->route.pibp,cstatus);

4. If the return status Indicates that the Driver unsuccessful attempt to lock the user's TBS, enable the event channel, signal the hardware event, disable the locall, restart, hardware, and quit event channels, and return. made an reenable

5. Go to check\_status.

The Quit Event

When the quit event is signaled, the device is stopped and placed in external quit condition. The Wait Coordinator makes the following call when the quit event for a device Is signaled:

call disp\$quit(p,event\_indicator);<br>dcl p ptr; /\*p points to the eleg  $4$ \*p points to the element of of the route array corresponding to the device that Interrupted•/

The following steps are taken In response to this call:

1. Call the Locker to lock the DSM's auxiliary chain using the name of the reenable event channel as argument. If the attempt to lock succeeds, go to step 2. Otherwise, signal the quit event, enable the reenable event channel, disable the locall, restart, hardware, and quit events, and return.

2. Call tbmStbs.

3. Make the following call to the Driver:

call drtver\$quft(p->route.loname,p->route.plbp,

p->route.int\_qult,cstatus);

This call stops the device and aborts all pending transactions.

4. If the returned status Indicates that the Orfver made an unsuccessful attempt to lock the TBS, signal the quit event, disable the quit, restart, locall, and hardware events, enable the reenable event channel, and return.

5. Enable the restart event for the route.

6. If the route Is not In Internal quit condition, disable the hardware event and go to step 8.

7. If p->route.int\_quit is ON, re-enable the locall event and turn that bit OFF.

s. Set the ext\_quft *bit* ON for the route and reset any pending tocall events.

9. Return to the Waft Coordinator.

The locall Event

The locall event Is used for causing an 1/0 call to be performed. It Is also used to force the Dispatcher to examine certain bits In the ICB and PDT and, In response to these bits, to divert a<br>path, to invert a path, or to restart a path, When the locall path, to invert a path, or to restart a path. event is signaled, the following call is made by the Wait Coordinator:

call disp\$iocall(p,event\_indicator);<br>dcl p ptr;

The following steps are taken In response to this call:

1. Call the Locker to lock the DSM's auxiliary chain. If the<br>lock attempt succeeds, go to step 2, Otherwise, signal the lock attempt succeeds, go to step 2. Otherwise, signal locall event, disable the locall, restart, hardware, and quit events, declare the reenable event to be a call event channel, and return.

2. Call tbmStbs.

3. If the ext\_qult switch Is ON, re-enable the hardware event.

4. If the divert bit In the ICB pointed to by lcbp Is ON, then do the following:

a. Reset all waiting locall events and disable the locall event channel.

b. Turn off the divert switch In the ICB.

c. If the ext\_qult switch In the PDT Is OFF, turn It ON and make the following call:

call drlver\$qult(p->route.loname,p->route.plbp,cstatus);

d. If the returned status from the call Indicates that the Driver made an unsuccessful attempt to lock the TBS, signal<br>the. locall event, enable reenable event, disable the hardware, quit, locall and restart event channels, and return.

e. Allocate an att\_thread block. Store the present loname, pibp, icbp, iocall event channel name, reenable event channel name, ext\_qult status bit, and attached status bit In the block. Thread the block on the head of the att\_stack chain.

f. Compute a unique loname and store It In the PDT entry.

g. Set the ext\_qult bit OFF In the route.

### MULTICS SYSTEM-PROGRAMMERS' MANUAL SECTION BF.2.25 PAGE 13

h. Set the attached bit OFF In the route.

1. Initiate the new per•foname segment, which can be found with name equal to icb.new\_is\_name in the user's group directory. Using the header of the new IS, get pointers to the new PIB and ICB. Store these pointers In pfbp and lcbp.

j. Create a new locall event channel, declare it to be an event call channel, and store the event channel name in the event call channel, and store the event channel name in tocall entry of the PDT route. If the assigned user Is not the present user, give the assigned user access to the new channel.

k. Create a new reenable event channel and store It In the reenable\_event entry In the PDT.

1. Signal the event channel with name equal to lcb.dlvert\_event for the process with fd fcb.dlvert\_proc\_ld.

m. Go to check\_status.

s. If the Invert bit In the ICB Is ON, then do the following. For each att\_thread block chained to this PIB entry,

a. Make the following call:

call driver\$detach(att\_thread.ioname,att\_thread.pibp,cstatus);

b. Destroy the event, channel with name att\_thread.focall\_event.

c. Destroy the event channel with name att\_thread.reenable\_event.

d. Terminate the segment pointed to by att\_thread.plbp.

e. Free the att\_thread block.

After all of the att\_thread blocks have been freed, do the following:

a. Set p•>route.att\_stack equal to the null pointer.

b. Turn off the icb. invert bit.

c. Signal the lcb.fnvert\_event for the icb.invert\_proc\_id. event channel with name equal<br>the process with idequal with id equal to to

d. Go to check\_status.

6. If the route Is In external quit condition, do the following:

 $\mathbf{r}$ 

a. Turn the ext\_quit bit OFF.

b. Make the following call:

call drlver\$restart(p->route.plbp,lcb.reset,cstatus);

c. Disable the restart event.

d. If the reset bit In the ICB Is ON, turn It OFF and go to check\_status.

*1.* If the divert and Invert bits are both OFF In the ICB, then this is a call to perform an 1/0 call. If the device is in<br>either internal or external quit condition, this call is an either internal or external quit condition, this call is an error, if the attached bit in the PDT is  $0N$ , go to step 8, error. If the attached bit in the PDT is ON, go Otherwise, make the following call:

call drlver\$1nlt(p->route.Joname,p->route.plbp,cstatus);

Store the "device absent" return status bit in p->route.devtce\_absent. If the return status Indicates that the device Is now attached, set the attached bit In the PDT ON and enable the hardware and quit events for the route. Go to check\_status.

8. If the device has already been attached, call driversiocall 8. If the device has already been <u>attach</u>ed, call driversiocall<br>using the same arguments as in the above call. If, upon return, the device has not been detached, return. Otherwise, do the following:

a. Destroy the locall event.

b. Terminate the segment pointed to by plbp.

c. Set pdt.current equal to the null pointer.

d. Destroy the present reenable and locall event channels.

e. If the att\_stack pointer for the route Is null, set the attached bit In the PDT entry OFF and destroy the quit and hardware event channels, set the assigned bit OFF, and go to check\_status.

f. If the att\_stack pointer In the PDT entry Is not null, pop up the pushed\_down path by copying the ptbp, lcbp, loname, locall event channel name, reenable event channel name, and status bits from the top att\_thread block, free that block, and update the att\_stack pointer. Re-enable the locall event. If the ext\_qult switch Is now ON, disable the hardware event. Go to check\_status.

The Restart Event

When the restart event Is called, the Wait Coordinator makes the following call:

call dlsp\$restart(p,event\_lndlcator);

In response to this call, the following steps are taken:

1. Call the Locker to lock the DSM's auxiliary transaction block chain. If the lock attempt Is successful, go to step 2. Otherwlse,slgnal the restart event, disable the locall, restart, quit, and hardware event channels, enable the reenable event channel, and return.

2. Call tbmStbs.

3. Make the following call to restart the path:

call driver\$restart(p->route.pibp, icb.reset, cstatus);

4. Turn off the reset bit In the ICB.

s. Turn the ext\_qult bit OFF.

6. Disable the restart event channel.

7. Return.

 $\overline{\phantom{a}}$ 

#### The Reenable Event

When the reenable event Is signaled, the Walt Coordinator makes the following call:

call disp\$reenable(p,event\_indicator);

In response to the call, the Dispatcher takes the following steps:

1. If the route Is not In Internal quit. condition, enable the hardware event channel.

2. If the route is in neither internal nor external quit condition, enable the locall event channel.

3. If the route is in external quit condition, enable the restart event channel.

4. Enable the quit event channel.

5. Disable the reenable event channel

6. Return to the Wait Coordinator.

Check status

After each call to the Driver, the following Is done to check for quit signals and hangups:

1. If the status returned by the Driver Indicates that there has been a quit and If the trap\_qults bltln the ICB Is OFF, make the following  $call:$ 

call drlver\$restart(p·>route.plbp,"O"b,cstatus>;

Go to step 3.

2. If the returned status indicates that there has<br>hardware quit and if the trap\_quits bit is ON, then hardware quit and if the trap\_quits bit is  $ON<sub>s</sub>$ following: been a do the

a. Set the lnt\_qult bit In the route ON.

b. Signal the quit\_report\_event in the ICB for quit\_id (in the  $ICB$ ). process

c. Disable the locall and hardware events.

3. If the returned status Indicates that the device Is absent and If the device absent bit in the route is OFF, then do the following:

a. If lcb.overseer\_trap\_hangup Is ON, then signal the overseer\_hangup\_report\_event for process overseer\_ld.

b. If the trap\_hangup bit Is ON, signal the hangup\_response\_event for process hangup\_ld.

c. Go to step 5.

4. If the device Is not absent, then set the devlce\_absent bit In the route OFF.

5. Return to the Walt Coordinator.

#### Internal Detach procedyre

Whenever It Is necessary for the Dispatcher to detach a route, the following call Is made:

call detach(p); del p ptr; /•pointer to the appropriate route In the POT•/

The following steps are taken In response to this call:

### >. MULTICS SYSTEM-PROGRAMMERS' MANUAL SECTION BF.2.25

1. Call the Driver to detach the present path:

### call drlver\$detach(p->route.loname, p->route.plbp,cstatus);

2. Call the Segment Management Module to terminate the segment pointed to by p->route.plbp.

3. Destroy the reenable, locall, hardware, restart, and quit event channels.

4. For each att\_thread block for this route, do the following:

a. Terminate the segment pointed to by att\_thread.plbp

b. Destroy the reenable and locall event channels.

c. Free the att\_thread block.

5. Set the assigned bit In the route OFF.

6. Set the att\_stack pointer for the route equal to null.

7. Return.

### Special Call for DCM Usage

The following call Is provided In order to permit a DCM to discover the name of the hardware event channel for Its device:

call disp\$get\_hardware(hardware\_event,alone);<br>dcl hardware\_event bit(70),<br>alone bit(1); /•equal to one if the present path<br>" is the only one\*/

This call sets <u>hardware\_event</u> equal<br>pdt.current->route.hardware\_event, sets <u>alone</u> ON If and only<br>the present path is the only one for this device (i.e., att\_stack pointer Is null), and returns. to If the Summary of Dispatcher Calls and Arguments

call disp\$init(pdtptr);<br>call disp\$reassign(anyptr,event\_indicator);<br>call disp\$hardware(p,event\_indicator); call disp\$quit(p,event\_indicator);<br>call disp\$iocall(p,event\_indicator);<br>call disp\$restart(p,event\_indicator);<br>call disp\$reenable(p,event\_indicator);<br>call disp\$get\_hardware(hardware\_event,alone);

dcl pdtptr ptr,<br>anyptr ptr, /\*ignored\*/<br>/\*point to a route entry\*/ p ptr,<br>event\_indicator(3) bit(70),/\*standard event indicator\*/<br>hardware\_event bit(70), /\*name of hardware event\*/ hardware\_event bit(70), /\*name of hardware event\*/<br>alone bit(1); /\*equal to one if the prese  $\sqrt{*}$ equal to one if the present path is the only one\*/